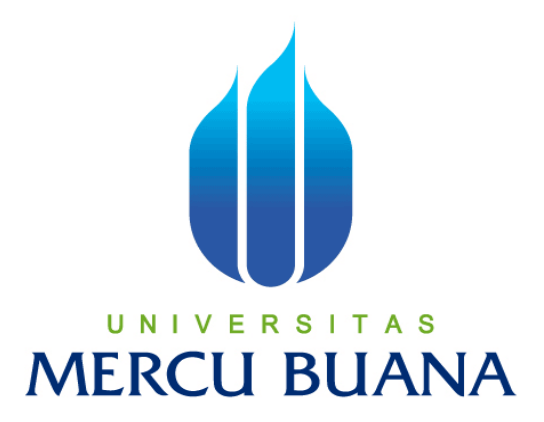

### **ANALISA DAN PERANCANGAN E-LEARNING**

**PADA SMP NEGERI 10 TANGERANG** 

 *Tugas Akhir* 

**Oleh :** 

**INDRA SUTANA**<br> **U N I V E R S I T A S 41809010016**

**PROGRAM STUDI SISTEM INFORMASI** 

**FAKULTAS ILMU KOMPUTER** 

**UNIVERSITAS MERCU BUANA**

**JAKARTA** 

**2013**

http://digilib.mercubuana.ac.id/

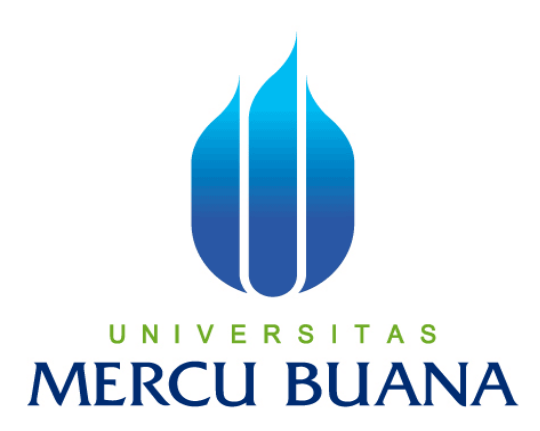

#### **ANALISA DAN PERANCANGAN E-LEARNING**

**PADA SMP NEGERI 10 TANGERANG** 

*LAPORAN TUGAS AKHIR* 

**Diajukan Sebagai Melengkapi Salah Satu Syarat Memperoleh Gelar Sarjana Sistem Informasi** 

**Disusun Oleh :** 

**INDRA SUTANA**

UNIVERS TAS

**PROGRAM STUDI SISTEM INFORMASI** 

**FAKULTAS ILMU KOMPUTER** 

**UNIVERSITAS MERCU BUANA**

**JAKARTA** 

**2013**

http://digilib.mercubuana.ac.id/

#### **LEMBAR PERNYATAAN**

Yang bertanda tangan dibawah ini:

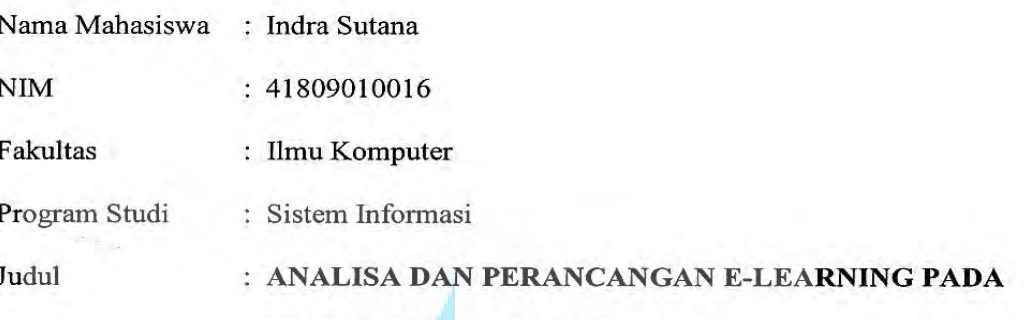

#### **SMP NEGERI 10 TANGERANG**

Menyatakan bahwa Laporan Tugas Akhir saya adalah hasil karya saya sendiri dan bukan plagiat. Apabila ternyata ditemukan didalam laporan Tugas Akhir saya terdapat unsur plagiat, maka saya siap untuk mendapatkan sanksi akademik yang terkait dengan hal tersebut.

Jakarta, 28 februari 2013

s **MERC** BF349663447 **6000 DJP** 

(Indra Sutana)

#### **LEMBAR PENGESAHAN**

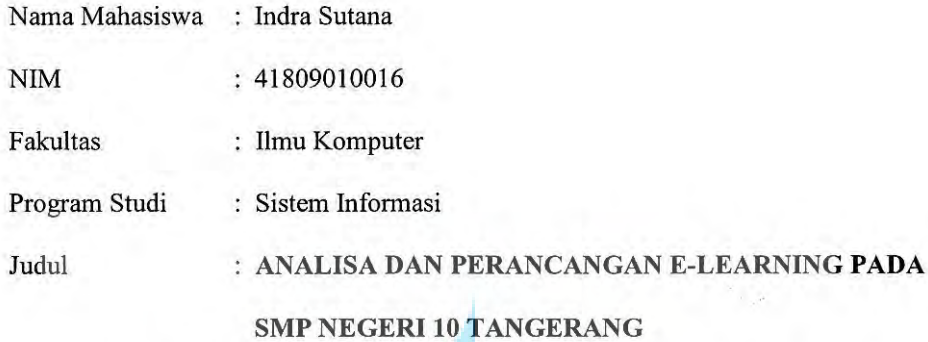

Telah disidangkan, diperiksa dan disetujui sebagai laporan Tugas Akhir

Menyetujui,

Rawis

Ratna Mutu Manikam S.Kom. MT Pembimbing

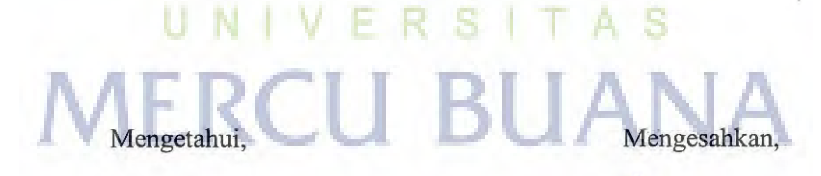

Bagus Priambodo, ST, M.TI Kordinator Tugas Akhir

Nur Ahi, ST., MMSI Ka. Prodi Sistem Informasi

#### **KATA PENGANTAR**

Puji dan Syukur kehadirat Allah SWT. Yang telah melimpahkan rahmat karunia-NYA sehingga penulisan skripsi yang berjudul **"ANALISA DAN PERANCANGAN E-LEARNING PADA SMP NEGERI 10 TANGERANG"** dapat terselesaikan.

Skripsi ini diajukan untuk memenuhi salah satu syarat dalam menyelesaikan Strata Satu Program Studi Sistem Informasi Universitas Mercu Buana.

 Penulis menyadari sepenuhnya bahwa penyusunan skripsi ini masih banyak kekurangan dan keterbatasan, namun demikian penulis berusaha agar penyusunan skripsi ini tetap memiliki syarat sebagai karya tulis yang bersifat ilmiah.

 Selama melakukan penyusunan sampai selesainya skripsi ini, penulis banyak memperoleh saran, arahan dan bimbingan dari berbagai pihak. Maka pada kesempatan kali ini, penulis mengucapkan terima kasih kepada :

- 1. Orang tua yang telah memberikan dorongan, doa restu dan motivasi.
- 2. Ibu Ratna Mutu Manikam S.Kom. MT , selaku dosen pembimbing yang telah memberikan bimbingan dan arahan selama ini.
- 3. Ibu Nur Ani, ST, MMSI selaku Ka. Prodi Sistem Informasi.
- 4. Bapak Bagus Priambodo, ST, M.TI selaku koordinator TA Prodi Sistem Informasi.
- 5. Ibu Anita Ratnasari, S.Kom., M.Kom.
- 6. Keluarga besar yang telah memberikan doa dan semangat bagi saya dalam menyelesaikan skripsi ini.
- 7. Para Dosen yang telah memberikan bekal ilmu selama saya kuliah di Universitas Mercu Buana.
- 8. Pihak Sekolah SMP Negeri 10 Tangerang.
- 9. Teman-teman mahasiswa / i Sistem Informasi angkatan 2009 yang banyak membantu dalam penyelesaian skripsi ini.

Penulis telah dapat menyelesaikan skripsi ini dengan baik, namun penulis menyadari sepenuhnya bahwa skripsi ini masih memiliki banyak kekurangan dan keterbatasan. Untuk itu dengan segala kerendahan hati, penulis sangat mengharapkan segala kritik dan saran yang membangun dari pembaca.

Akhir kata penulis berharap semoga skripsi ini bermanfaat bagi pihak yang membaca dan dapat menjadi bahan acuan bagi penelitian selanjutnya.

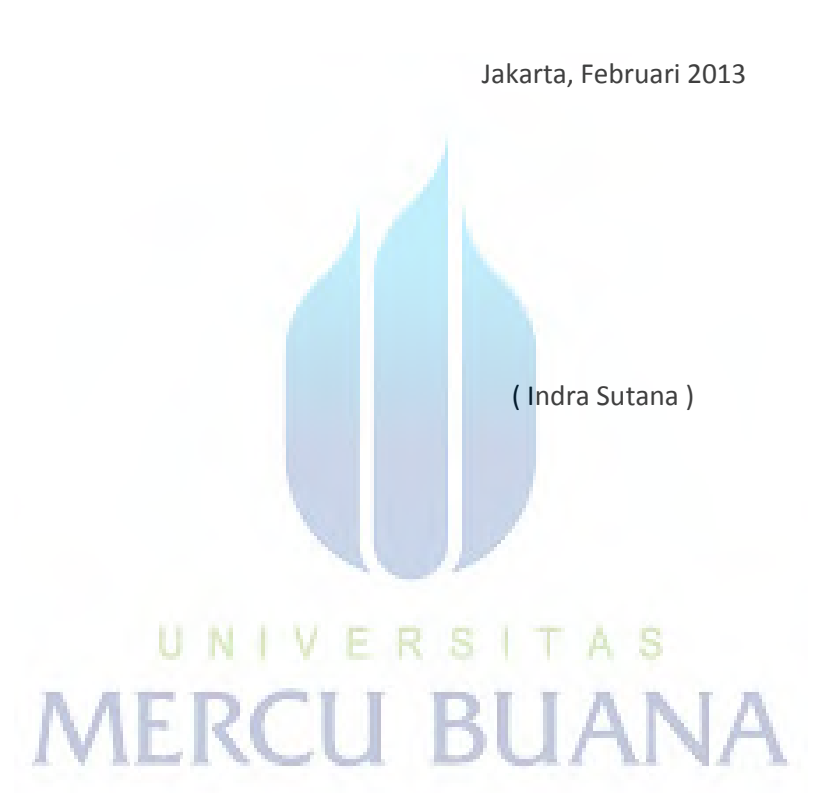

### **DAFTAR ISI**

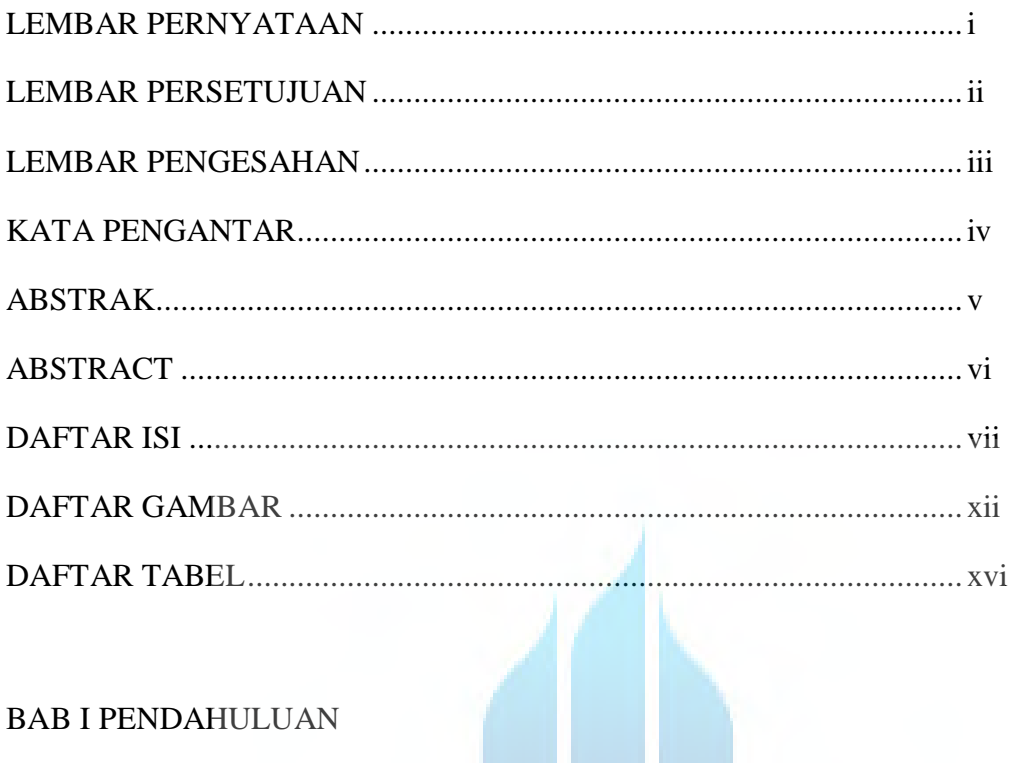

## **BAB I PENDAHULUAN**

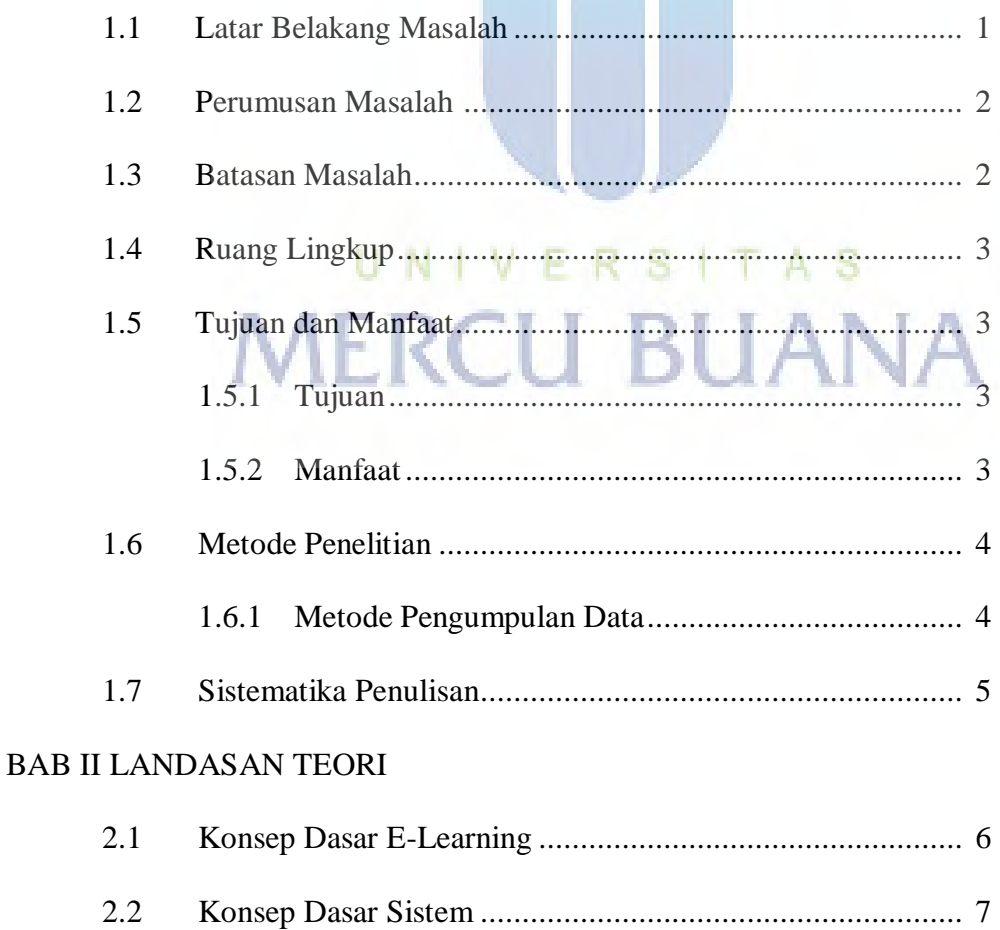

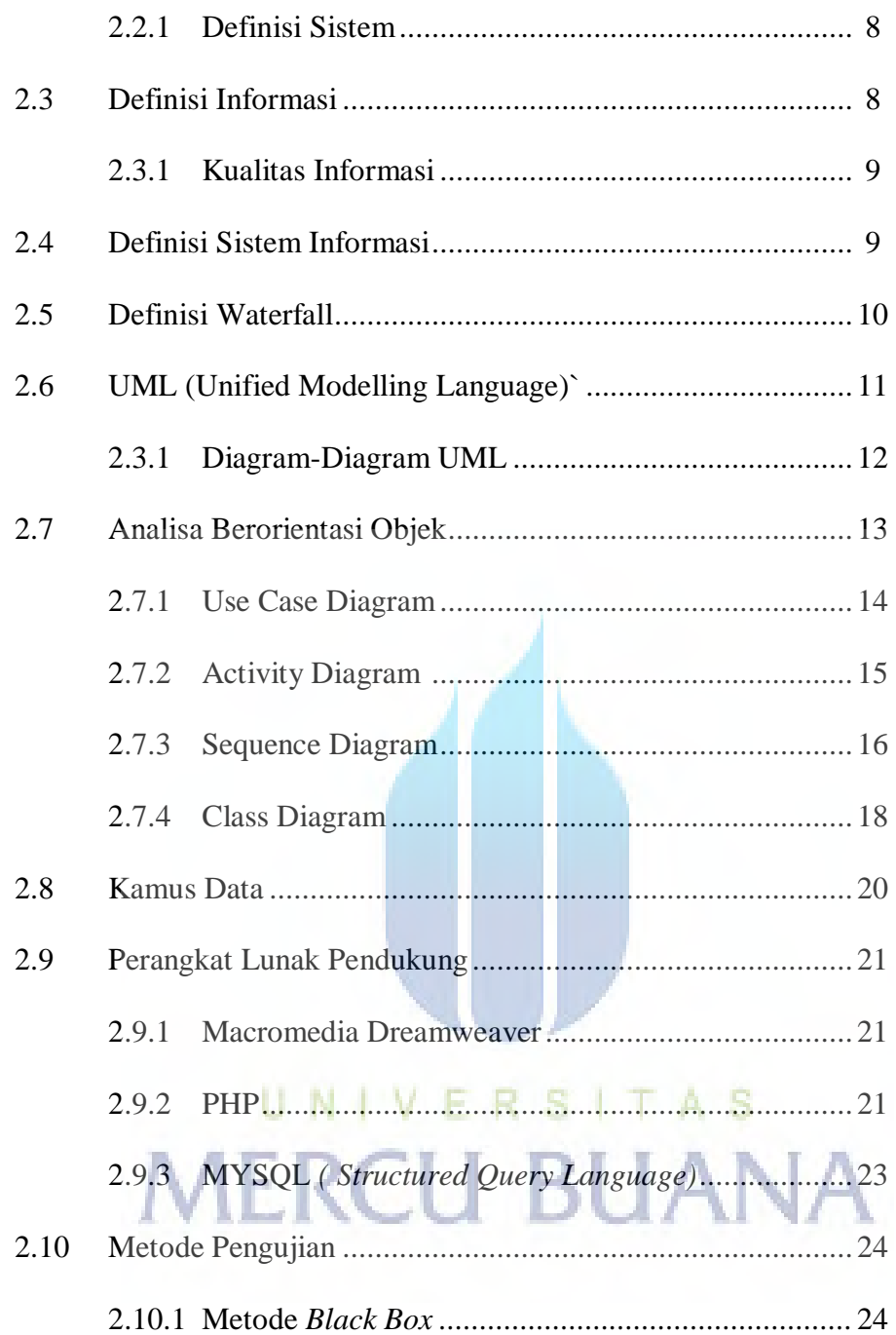

## BAB III ANALISA DAN PERANCANGAN SISTEM

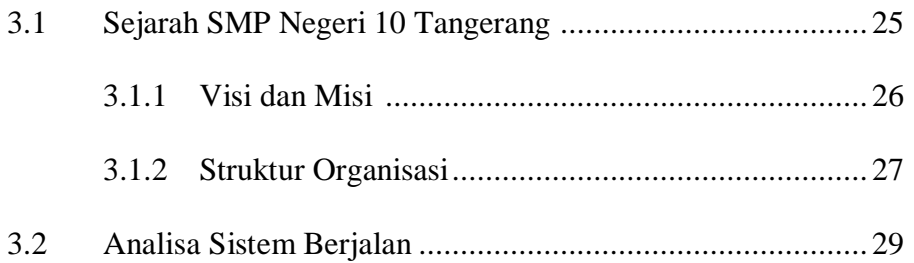

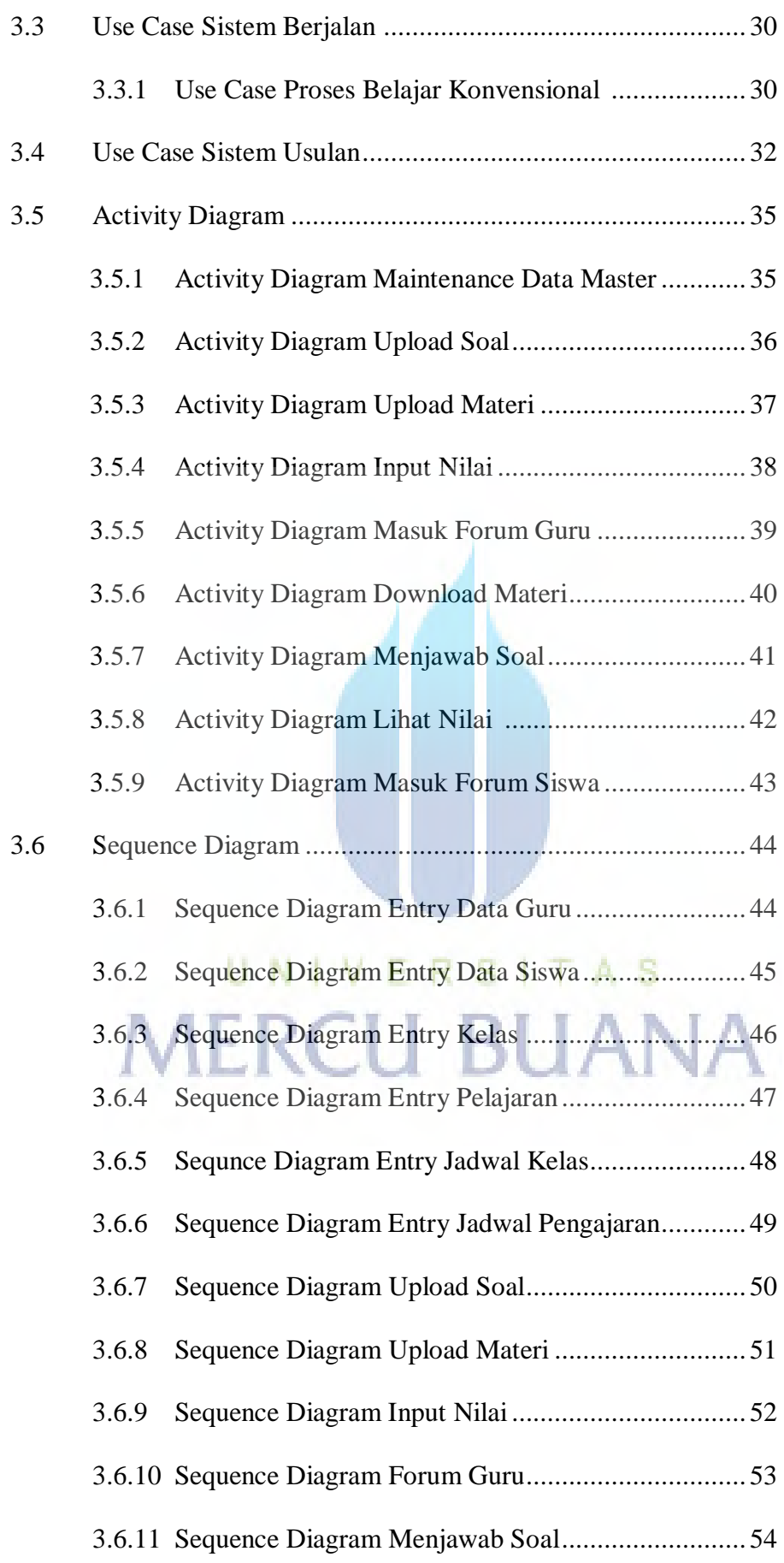

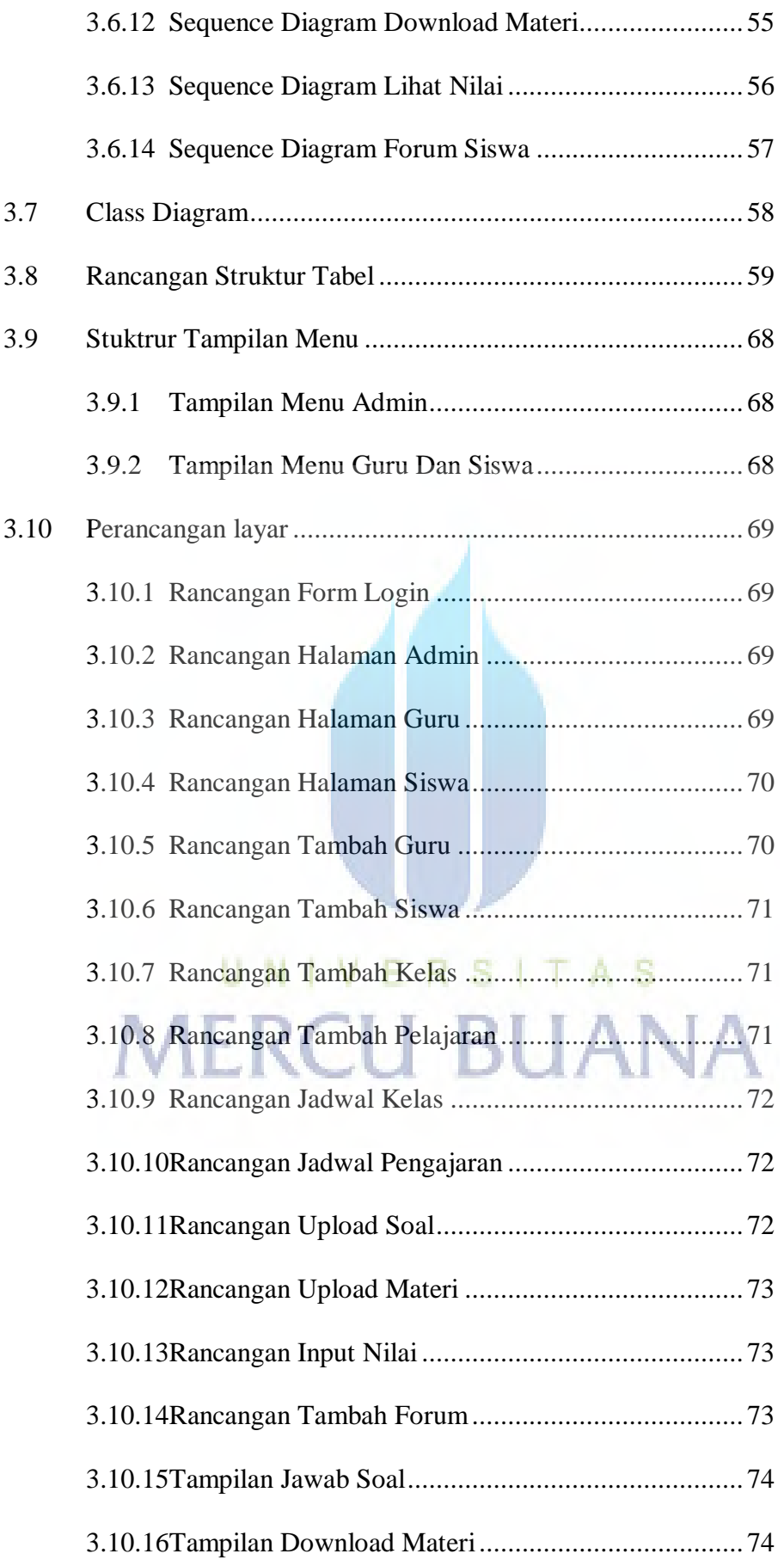

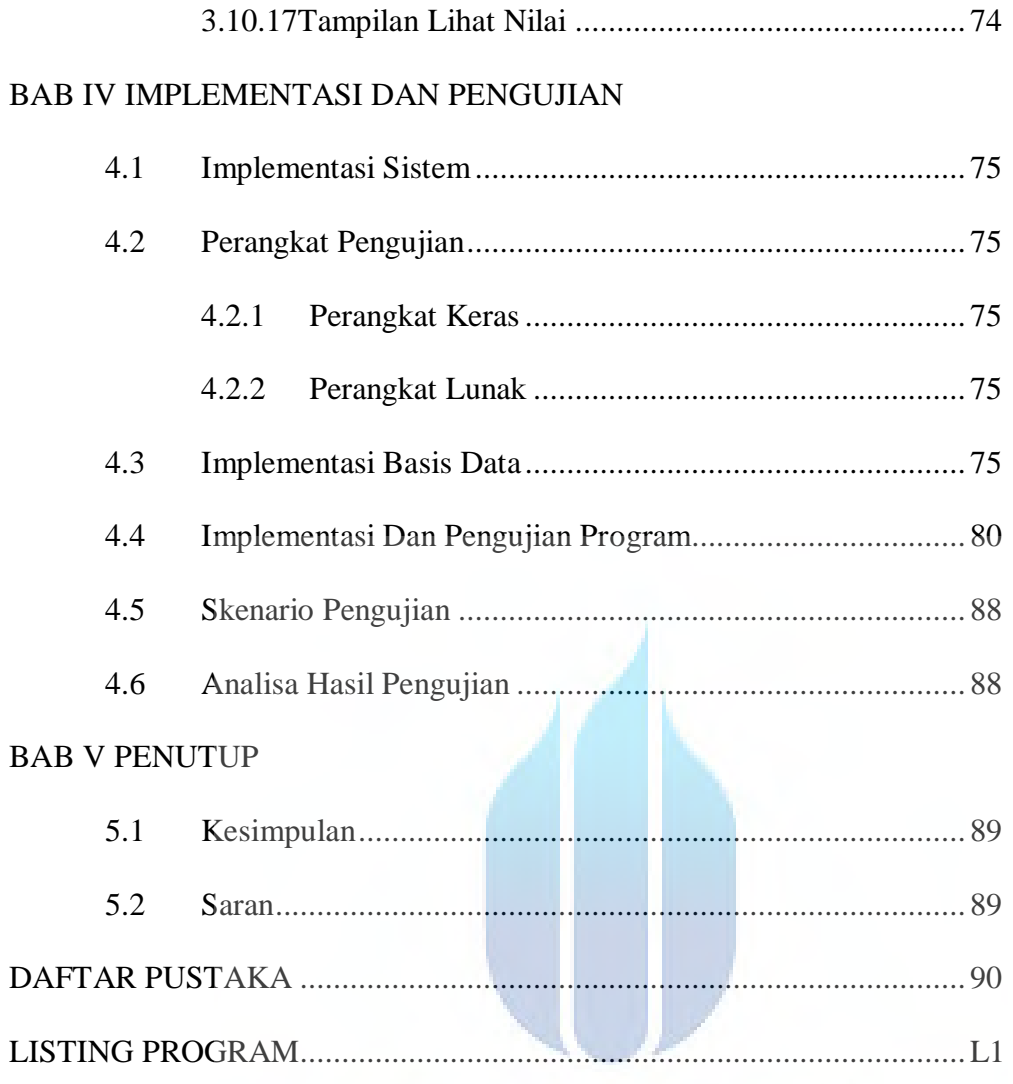

# UNIVERSITAS<br>MERCU BUANA

# **DAFTAR GAMBAR**

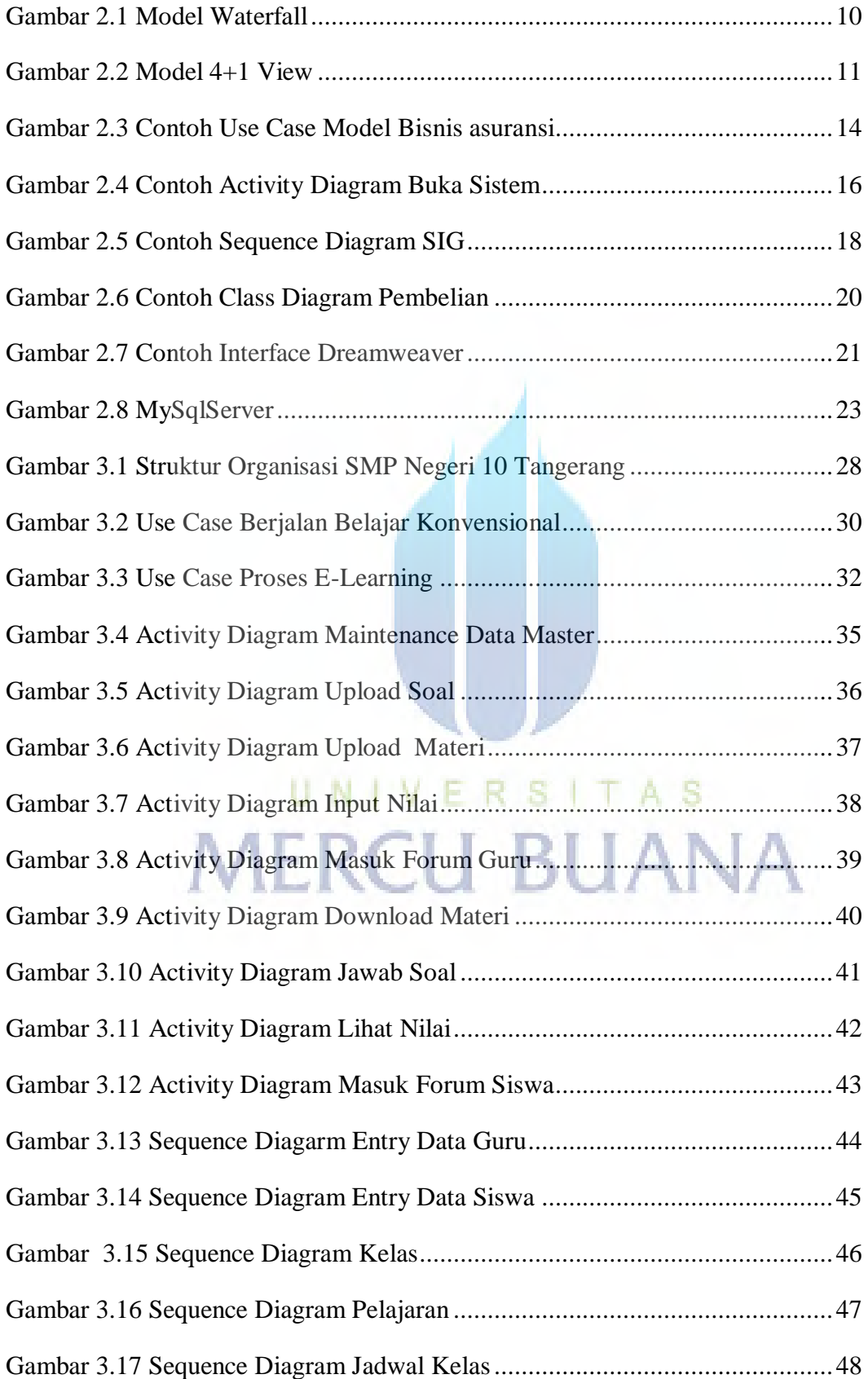

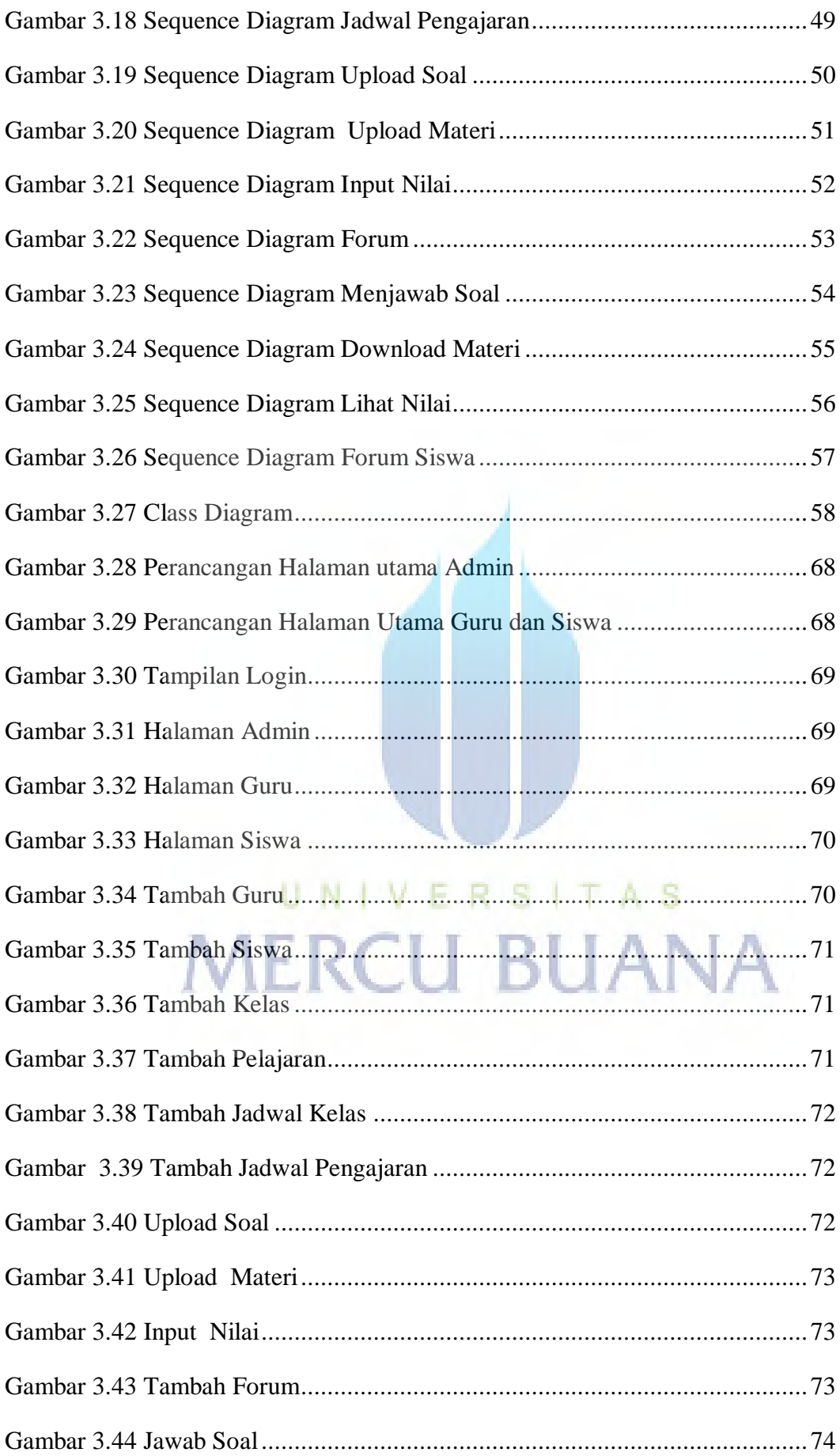

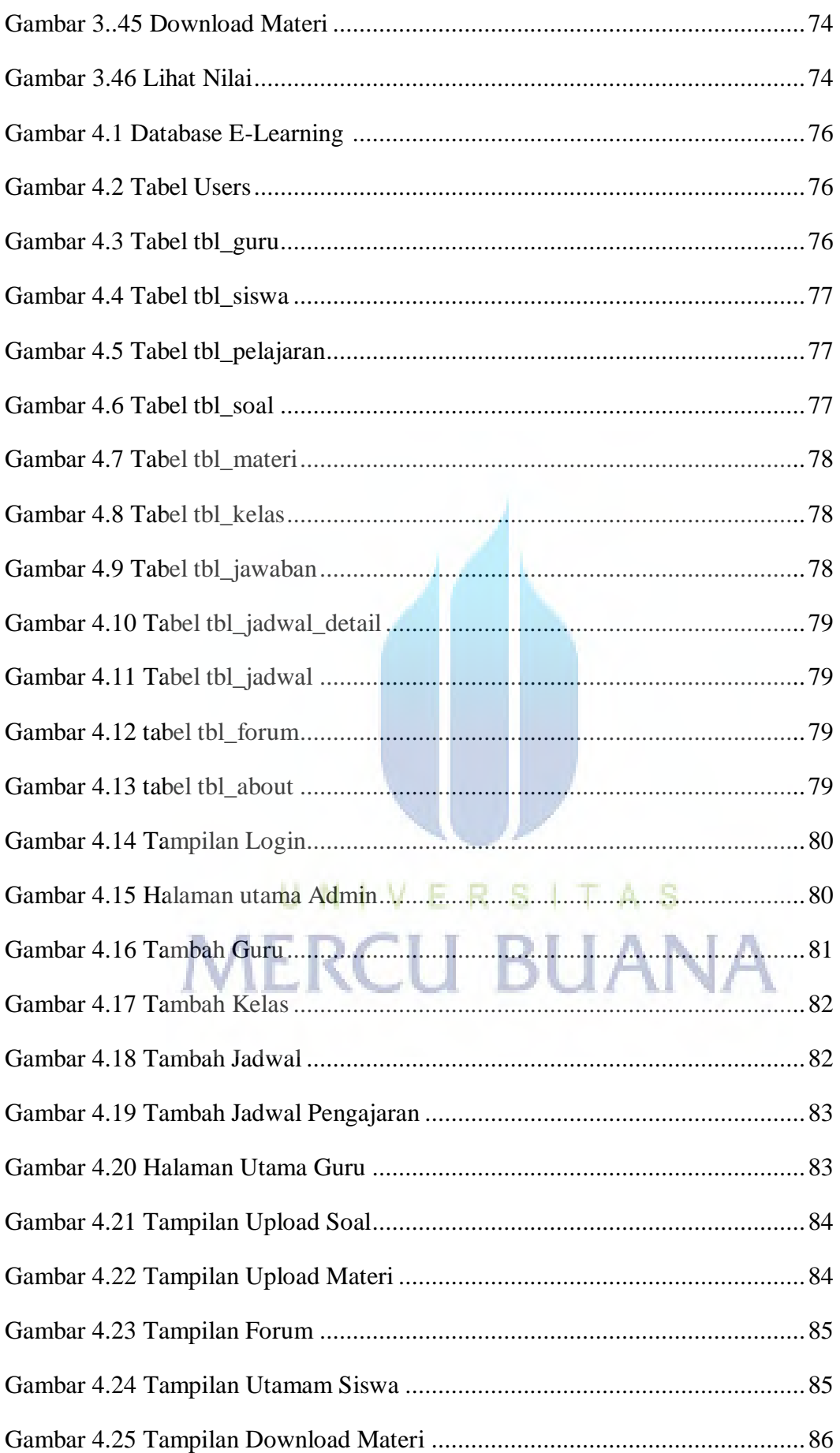

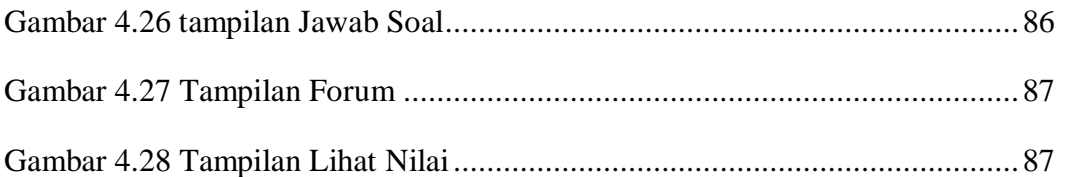

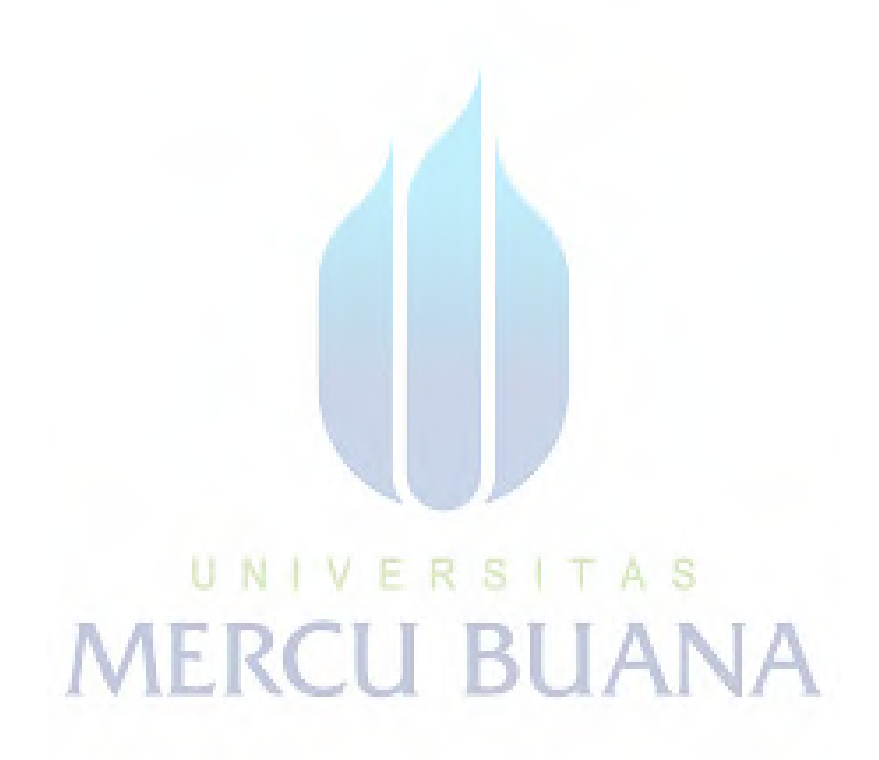

## **DAFTAR TABEL**

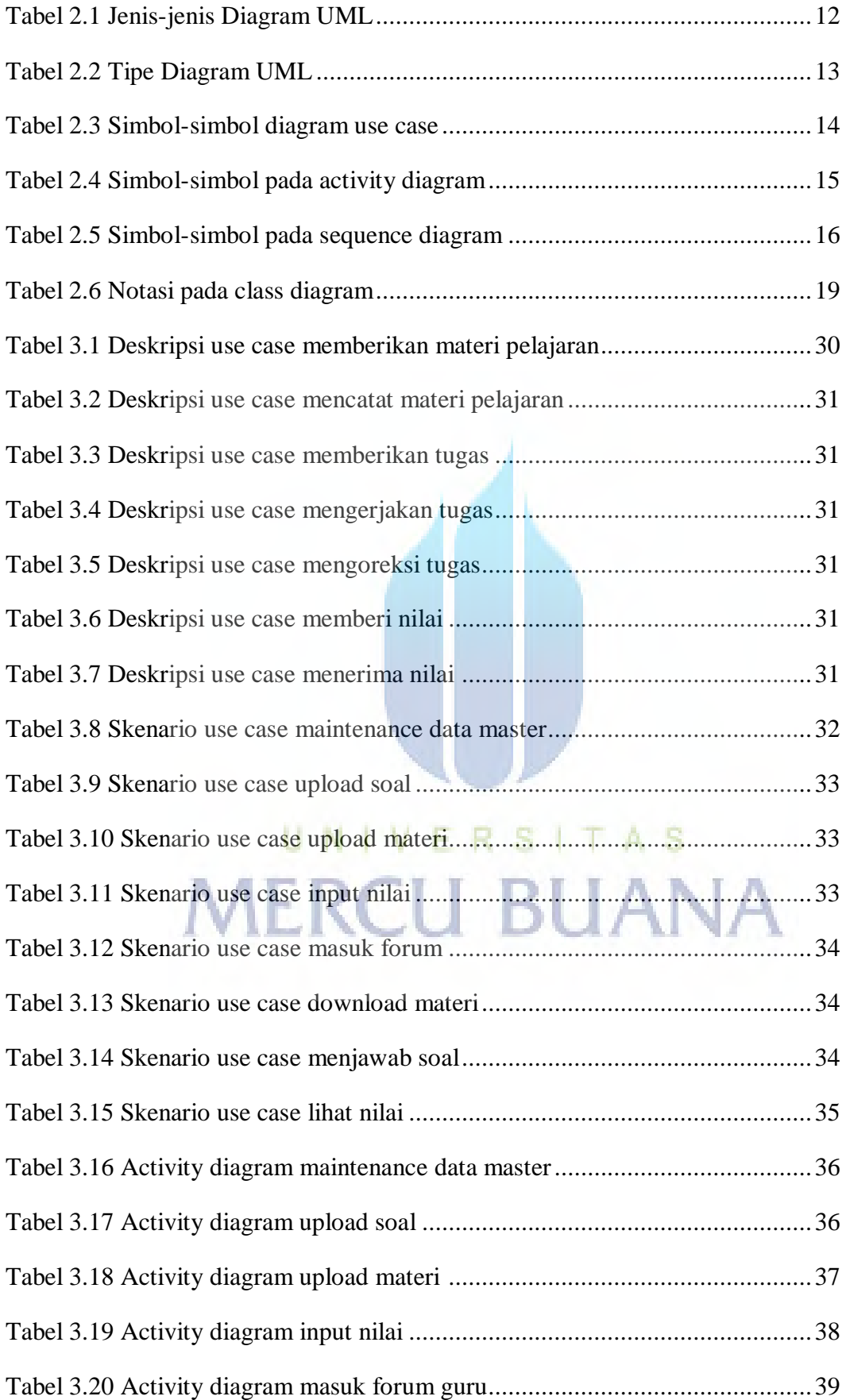

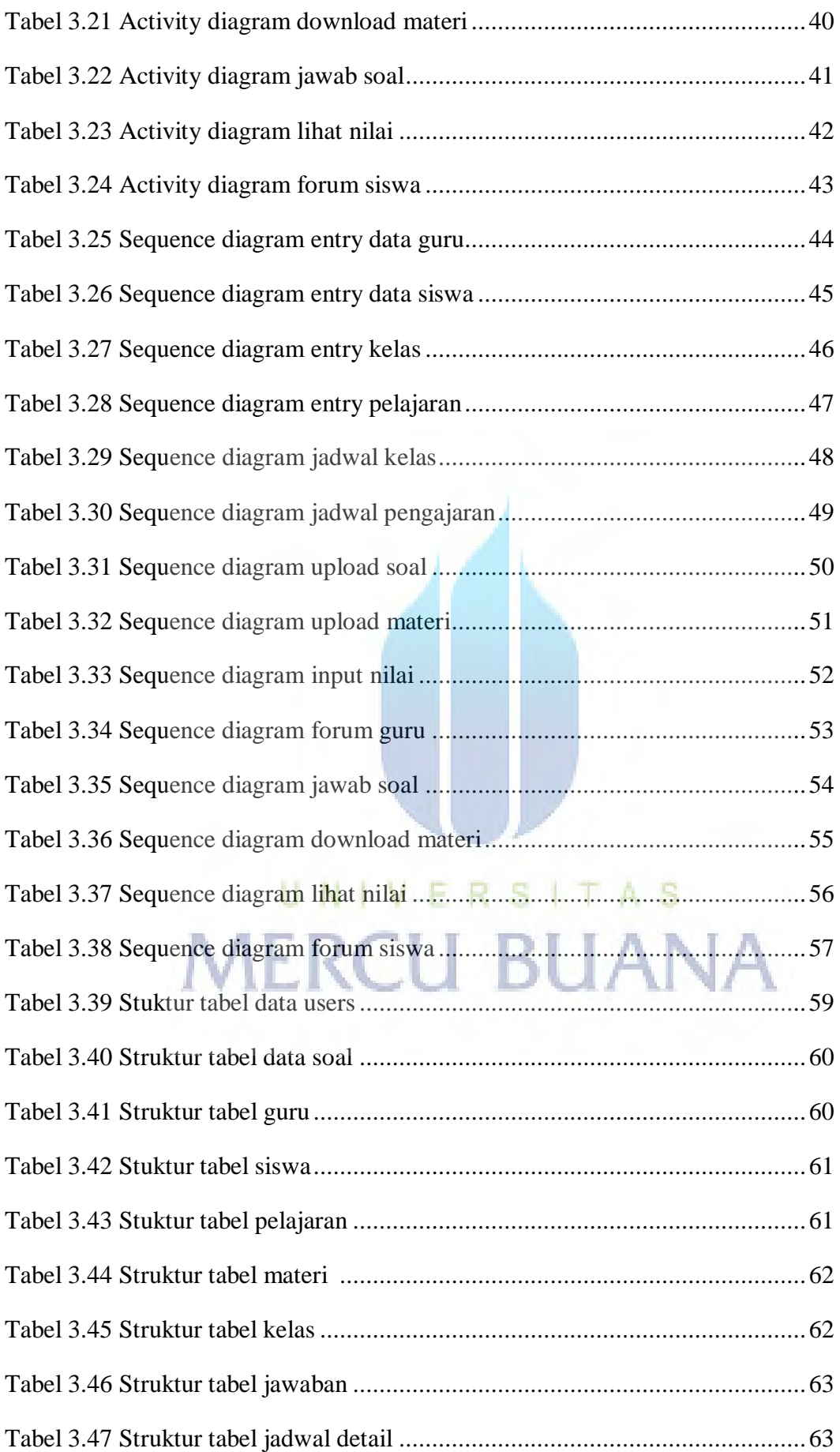

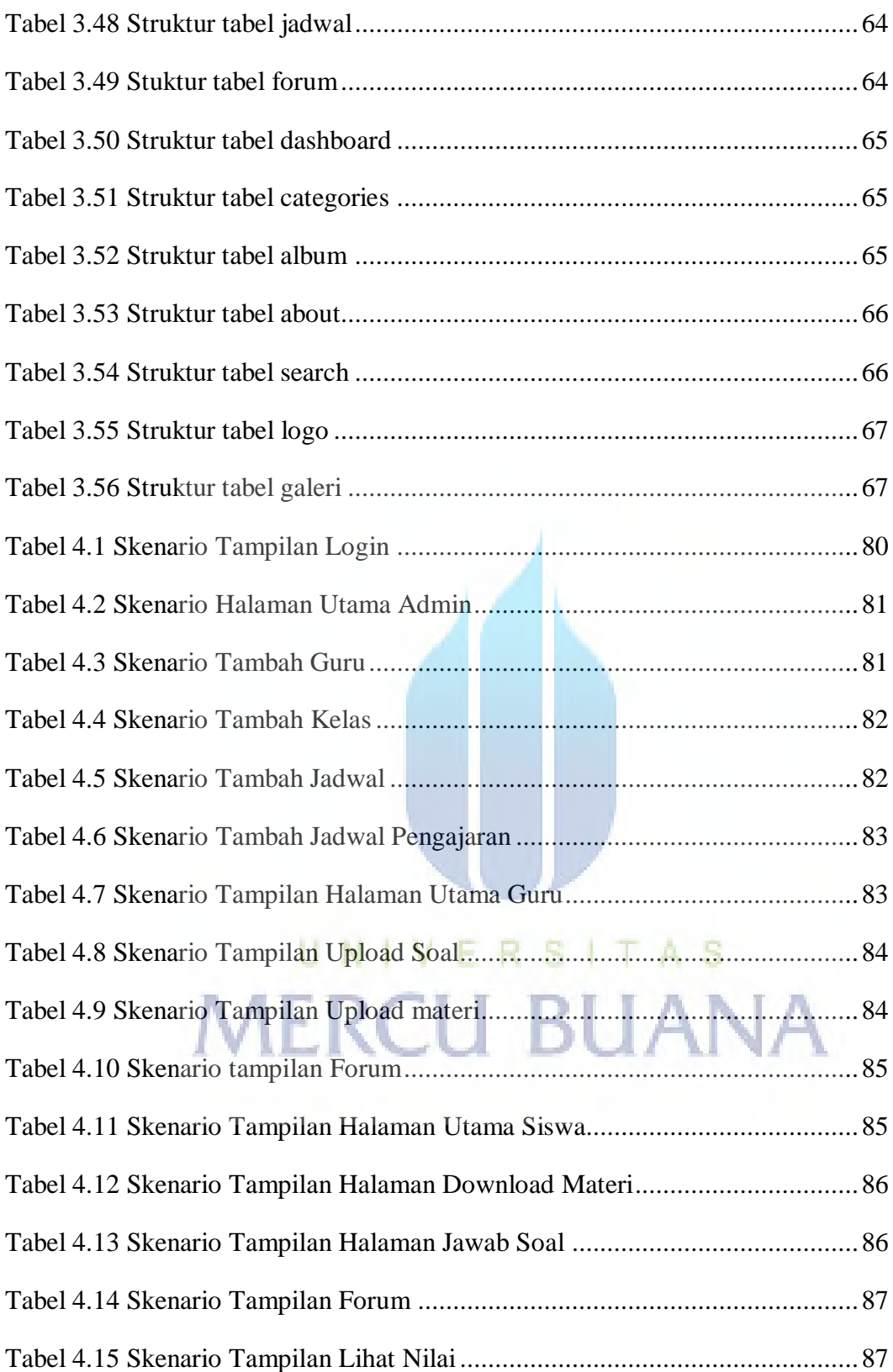